## To: CERS Officers From: Helen Matters Date: 15 November 2013 Subject: Lists and Permissions Control Tool, Interim User Instructions

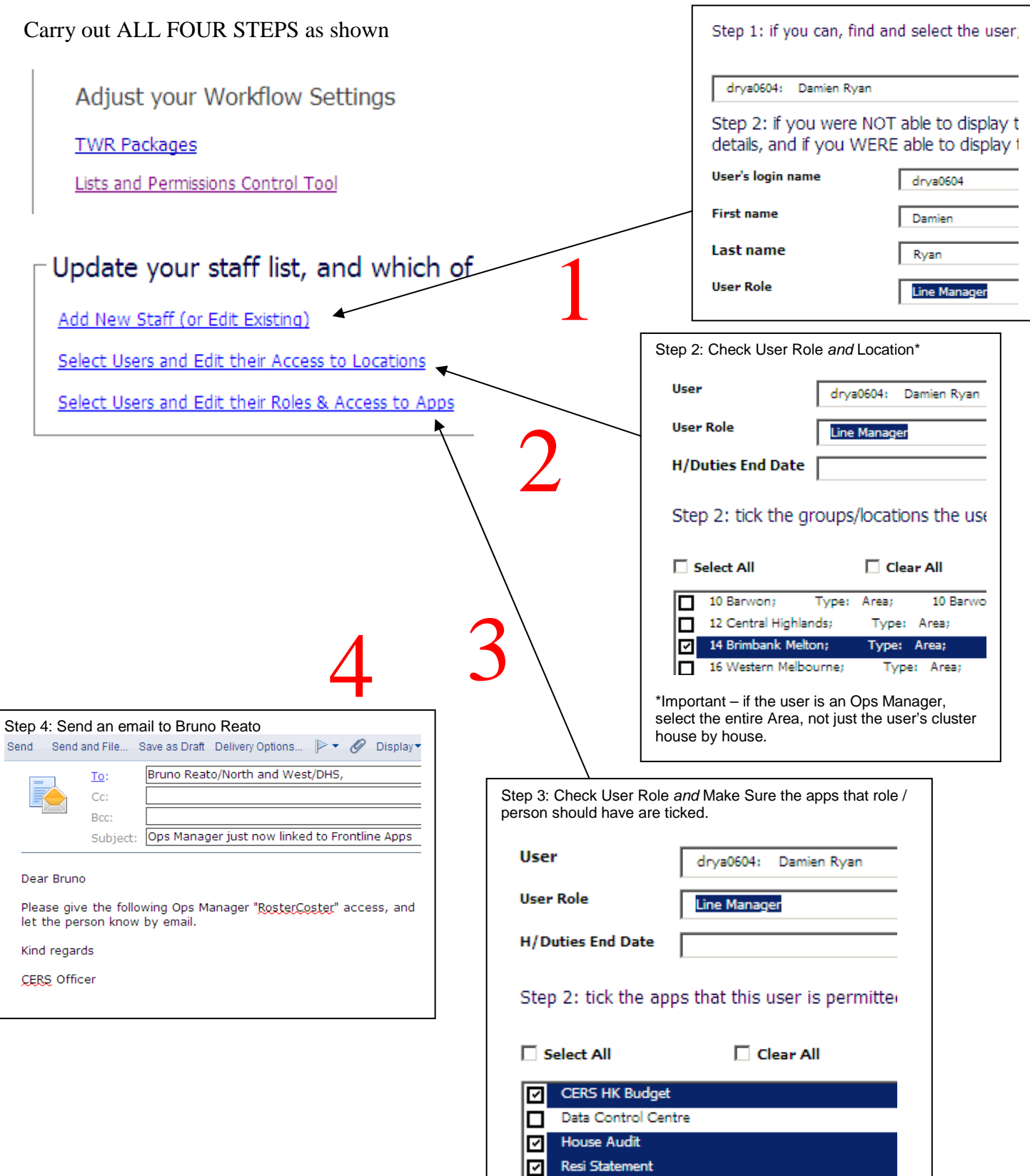

**D** SafeDAS